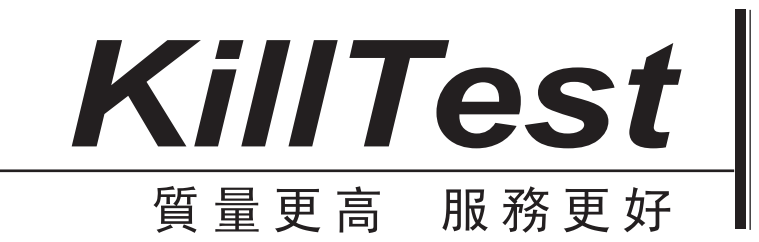

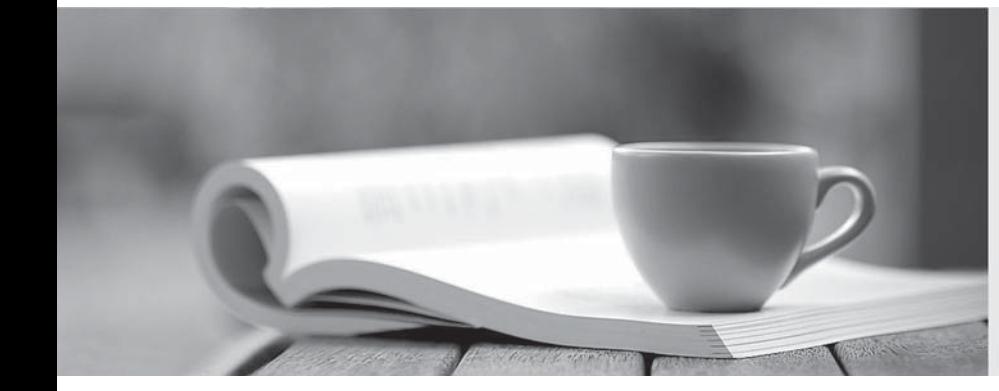

# 學習資料

http://www.killtest.net

一年免費更新服務

## Exam : 1Z0-255

### **Title** : Hyperion Essbase 7.1.2 Cnsultant

## Version : DEMO

- 1. When working with an aggregate storage database, what is the default dimension calculation order?
- A. Accounts, Time, Dense, Sparse, Two-Pass
- B. Stored hierarchies (variable order), Dynamic hierarchies
- C. Dynamic hierarchies, Stored hierarchies (variable order)
- D. Sparse, Accounts (if dense), Time(if dense), other Dense

#### **Answer:** B

- 2. What are two ways to improve dataload speed in block storage? (Choose two.)
- A. load the file from the client
- B. load the file from the server
- C. sort data files in order by Dense dimensions
- D. sort data files in order by Sparse dimensions

#### **Answer:** BD

3. Which Analytic Services environment variable defines the encoding that Analytic Server uses to interpret text characters?

- A. EASPATH
- B. ESSLANG
- C. NLSLANG
- D. ARBORPATH

#### **Answer:** B

4. Which two statements are true when using Attribute dimension members in calculation functions? (Choose two.)

- A. Attribute dimension members cannot be assigned calculated data.
- B. The FIX command can contain Attribute dimension members only.
- C. The CALC DIM command can be used to aggregate an Attribute dimension.
- D. The FIX command can contain Attribute functions to derive base dimension member lists.

#### **Answer:** AD

5. When creating an aggregate storage database, which three statements are true about hierarchies? (Choose three.)

- A. The first hierarchy under a dimension must be stored.
- B. When a hierarchy is tagged as Multiple Hierarchies Enabled, it must be label only.
- C. While not advisable, shared members can appear in the outline before their stored counterpart.
- D. Stored hierarchies within a Multiple Hierarchies Enabled dimension can have shared members.
- E. Dimensions tagged as Dynamic can contain both shared members and members with formulas.

#### **Answer:** ABE

6. What is the default column delimiter in the Data Prep Editor?

A. tab

- B. comma
- C. white space
- D. single quote

#### **Answer:** A

7. View the Exhibit.

In an aggregate storage database, "Profit per Ounce" (Measures dimension) and "Variance %" (Scenario dimension) are dynamically calculated members. To determine Variance %, you use this formula:

((Actual - Budget)/Budget )\* 100)

Which two solve order options (member - solver order) will produce the results shown in the spreadsheet shown in the exhibit? (Choose two.)

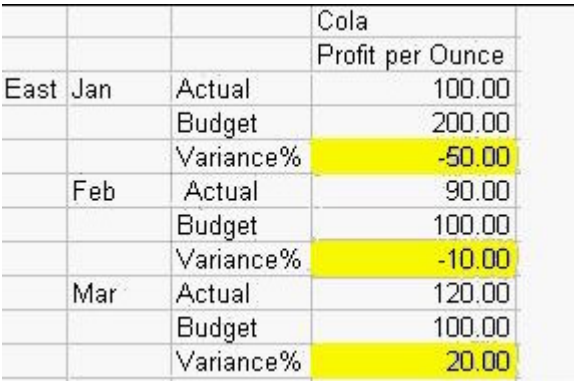

- A. Measures 0
- Profit Per Ounce 1
- Scenario 0
- Variance % 0
- B. Measures 2
- Profit Per Ounce 1
- Scenario 1
- Variance % 2
- C. Measures 2
- Profit Per Ounce 0
- Scenario 0
- Variance % 1
- D. Measures 0
- Profit Per Ounce 0
- Scenario 0

The safer , easier way to help you pass any IT exams.

Variance % - 1

#### **Answer:** BD

8. Given the following information:

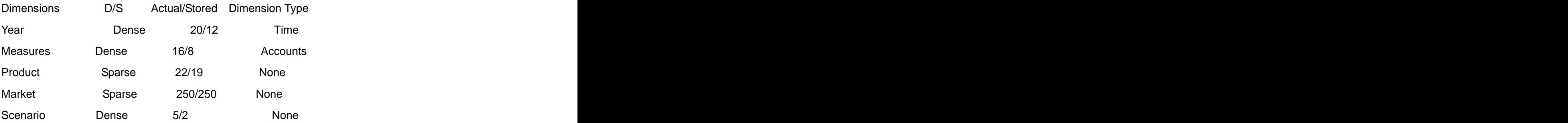

What is the optimal outline order for calculation?

A. Measures, Year, Scenario, Product, Market

B. Product, Market, Scenario, Year, Measures

C. Scenario, Measures, Year, Market, Product

D. Year, Measures, Product, Market, Scenario

#### **Answer:** A

9. Which type of member is associated with the most efficient use of multiple IF commands in a calculation script?

- A. Dense
- B. Sparse and the contract of the contract of the contract of the contract of the contract of the contract of the contract of the contract of the contract of the contract of the contract of the contract of the contract of
- C. Locked
- D. Unlocked

**Answer:** A

10. If Product and Market are the only Sparse dimensions, which file(s) would be restructured if a new member were added to the Product dimension?

A. none

- B. data files only
- C. index files only
- D. both index and data files

#### **Answer:** C

11. View the Exhibit.

Using the input data, calculation script, and results, which account type is required for the calculation of the Variance member?

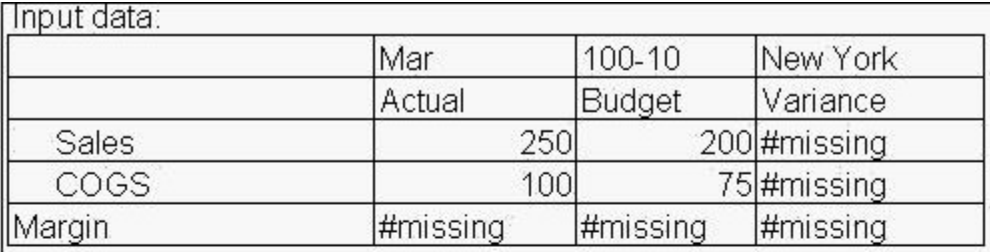

Calculation Script: FIX ("100-10", "New York") CALC DIM ("Total Year", Measures, Scenario); **ENDFIX** 

#### Results:

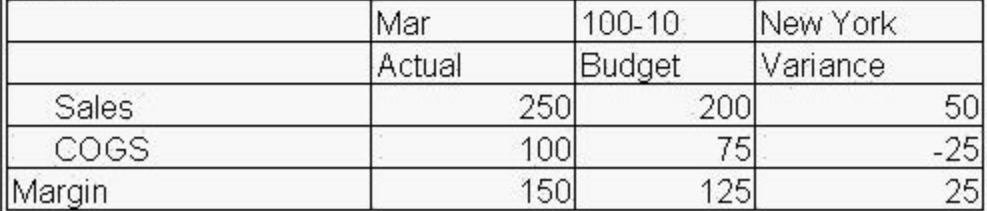

- A. TB First
- B. Dynamic Calc
- C. Two-Pass Calc
- D. Expense Reporting

#### **Answer:** D

12. What is the effect of deleting the sparse shared member Diet Cola assuming data values exist?

- A. The outline file shrinks.
- B. The block size is smaller.
- C. The page file size shrinks.
- D. The block density increases.

#### **Answer:** A

13. Due to a large user base, processor resources and retrieval times are a concern. To alleviate this you need to create multiple copies of the database to spread requests across multiple servers. In addition, if one database is off-line, users' requests should be routed to one of the other database copies. Which Essbase component can you use to accomplish this?

- A. Essbase Partitioning Option
- B. Essbase Integration Services
- C. Essbase Deployment Services
- D. Essbase Spreadsheet Services

#### **Answer:** C

14. The average block density is between 10% and 90% and there are few consecutive repeating values or zeros. Which data compression type is recommended?

- A. RLE
- B. ZLIB
- C. bitmap
- D. no compression

#### **Answer:** C

15. A default calculation is performed on an outline with Two-Pass Account members. Which data storage setting will ensure one pass through the database?

- A. Accounts-Dense; Time-Dense; Scenario-Dense; Market-Sparse; Product-Sparse
- B. Accounts-Dense; Time-Sparse; Scenario-Sparse; Market-Sparse; Product-Sparse
- C. Accounts-Sparse; Time-Dense; Scenario-Dense; Market-Sparse; Product-Sparse
- D. Accounts-Sparse; Time-Sparse; Scenario-Dense; Market-Sparse; Product-Sparse

#### **Answer:** A

- 16. Which directory should be included in your backup process for your aggregate storage database?
- A. arborpath\bin
- B. arborpath\locale
- C. arborpath\app\appname
- D. Hyperion\_Home\common

#### **Answer:** C

- 17. Given the following:
- Committed access

Pre-image disabled

Wait time equal to 0

What happens if a spreadsheet retrieval is attempted while a CALC ALL is being performed?

- A. The data are retrieved.
- B. Precalculated data are retrieved.
- C. A time-out error message is displayed.
- D. The user waits a specified number of seconds.

#### **Answer:** C

18. View the Exhibit.

Given the member formula for Ending Inventory in the exhibit, which statement is true?

```
IIEC
    ISLEVEL([Period].CurrentMember, 0),
    Inventory,
    IIF<sub>(</sub>
        NOT IsEmpty (([Period].CurrentMember.LastChild,
(Inventory)
        IIF (IsLevel ([Period].CurrentMember, 1),
           ([Period].CurrentMember.LastChild, Inventory),
           (Period).CurrentMember.LastChild, [Ending]
Inventory])
           ).
        Missing
    ì
Ĵ.
```
A. It will not evaluate to a value if data is nonempty.

B. If the first IIF condition is false, the formula evaluates to MISSING.

C. For level three members of the Period dimension, the formula evaluates to missing.

D. The syntax is invalid because you cannot nest an IIF within an IIF statement.

#### **Answer:** C

19. View the Exhibit.

When validating the aggregate storage outline shown in the exhibit, which hierarchy will validate correctly?

E-Outline: Sample (Active Alias Table: Default)

```
E-Measures Accounts <6> (Label Only)
+Years Stored <4> (Label Only)
    Curr Year (+) (Alias: Current Year)
    Prev Year (~) (Alias: Previous Year)
    -Variance (~) [20: [Curr Year] [Prev Year]]
   Variance % (~) [20: ([Curr Year]-[Prev Year])/[Prev Year]*100]
E-Time Time Multiple Hierarchies Enabled <3> (Label Only)
   E-MTD Stored (+) <2>
   -QTD Dynamic (~) <3> (Label Only)
       -QTD(Jan) (+) [0: [Jan]]
        -QTD(Feb) (~) [0: [Jan]+[Feb]]
        -QTD(Mar) (~) [0: [Jan]+[Feb]+[Mar]]
   E-YTD Dynamic (~) <12> (Label Only)
&-Products Multiple Hierarchies Enabled <2> (Label Only)
   ⊕-All Merchandise Stored (+) <3><br>⇔-High End Merchandise Stored (~) <4>
       -Flat Panel (+) (Shared Member)
       -HDTV (+) (Shared Member)
       - Digital Recorders (+) (Shared Member)
       -Notebooks (+) (Shared Member)
E-Stores Stored <2> {Square Footage, Store Manager}
```
- A. Years only
- B. High End Merchandise only
- C. Years, QTD, High End Merchandise
- D. QTD and High End Merchandise only

#### **Answer:** A

- 20. Which caches are used by an aggregate storage database?
- A. data cache
- B. index cache
- C. data file cache
- D. aggregate storage cache
- **Answer:** D